**7 <sup>Ο</sup> Γυμνάσιο Τρικάλων – Τάξη: Β΄**

**Κεφάλαιο: Πολυμέσα – Ψηφιακή εικόνα**

**Ημερομηνία: ……………………………………………………………..**

**Ονοματεπώνυμο: …………………………………………………………**

**Φύλλο Δραστηριοτήτων - Σελίδα 1 η** : Η ψηφιακή εικόνα και τα χαρακτηριστικά της εικόνας

## **Δραστηριότητα 1η - Είδη εικόνας:**

Βήμα 1<sup>ο</sup> : Κάντε κλικ στον σύνδεσμο **Διανυσματικά Γραφικά & Ψηφιογραφικές εικόνες**

Βήμα 2°: Να μεγεθύνετε πρώτα τη διανυσματική εικόνα σε κλίμακα 530 X 530

**Αλλάζει η ποιότητά της: Ναι Όχι**

Βήμα 3 ο : Να μεγεθύνετε τώρα την ψηφιογραφική εικόνα σε κλίμακα 530 Χ 530

**Αλλάζει η ποιότητά της: Ναι Όχι**

**Δραστηριότητα 2η: Το βάθος χρώματος μιας εικόνας (** για την ενότητα **Πόσα χρώματα απεικονίζονται σε μια εικόνα; Βάθος χρώματος)**

Α) Όπως είδαμε στην ενότητα **Πόσα χρώματα απεικονίζονται σε μια εικόνα; Βάθος χρώματος**, κάθε χρώμα μιας εικόνας περιγράφεται από έναν διαφορετικό συνδυασμό από 0 και 1. Άρα χρειαζόμαστε τόσους συνδυασμούς όσα και τα χρώματα της εικόνας Έτσι :

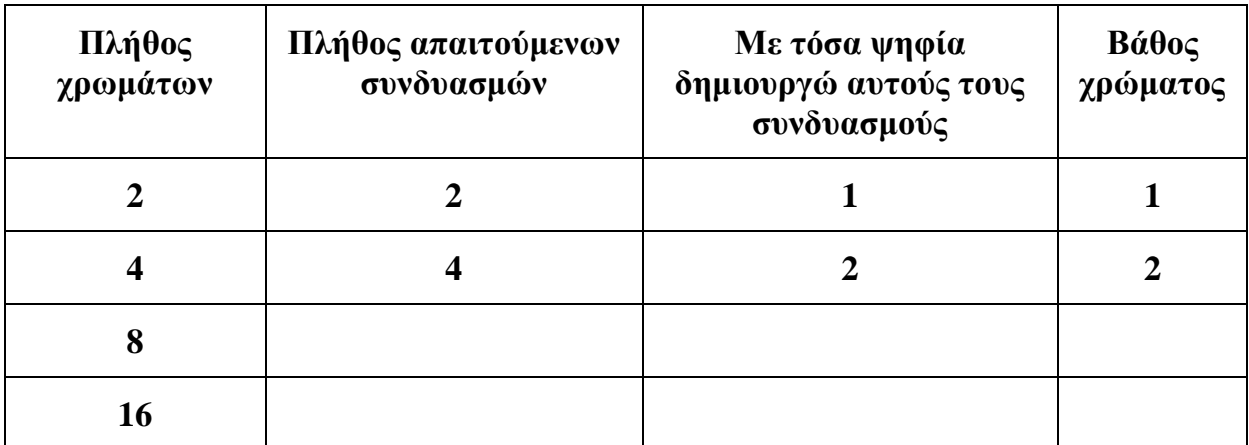

Τι συμβαίνει όταν έχουμε σε μια εικόνα 8 ή 16 διαφορετικά χρώματα; Συμπληρώστε τον πίνακα

**Β) Έστω ότι μια εικόνα έχει βάθος χρώματος 8. Πόσα διαφορετικά χρώματα μπορεί να έχει αυτή η εικόνα;**

**……………………………………………………………………………………………………….. ……………………………………………………………………………………………………….. ………………………………………………………………………………………………………..**

## **Φύλλο Δραστηριοτήτων - Σελίδα 2 η**

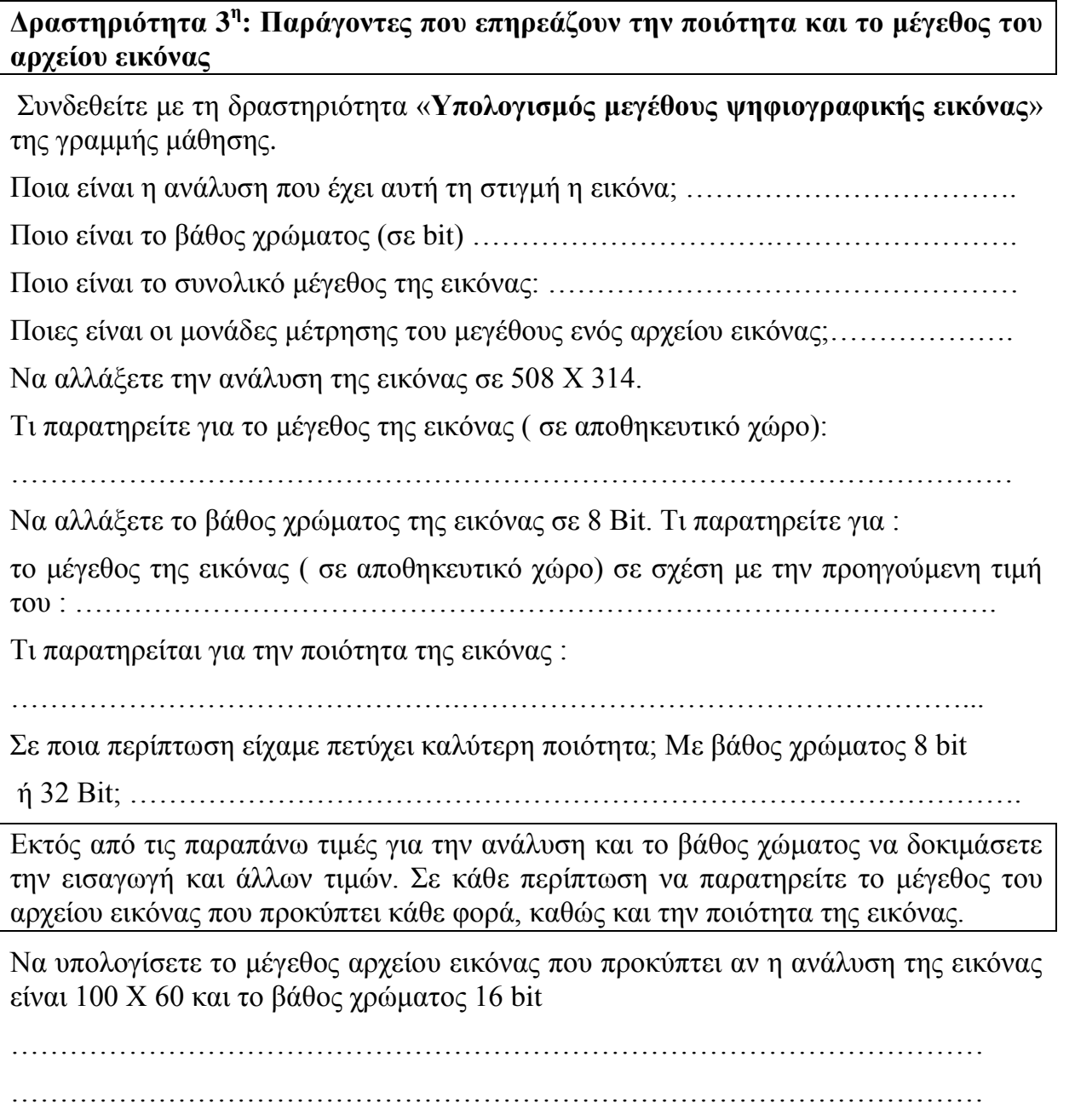

## **Συμπεράσματα (να απαντήσετε στα παρακάτω)**

Όταν η ανάλυση της εικόνας μεγαλώνει, τότε το μέγεθος σε αποθηκευτικό χώρο ………………………………………………………………………………………..

Όταν το βάθος χρώματος της εικόνας μεγαλώνει, τότε το μέγεθος σε αποθηκευτικό χώρο ………………………..

Όταν το βάθος χρώματος μειώνεται τα χρώματα που μπορούν να απεικονιστούν στην εικόνα είναι περισσότερα ή λιγότερα; ………………………………………

Όταν το βάθος χρώματος είναι μεγαλύτερο η ποιότητα είναι καλύτερη ή χειρότερη;

……………………………………………………………………………………….

……………………………………………………………………………………….

Η αλλαγή της ανάλυσης επηρεάζει το βάθος χρώματος ; …………………………..